Начальник ПХЛ №1

 $\tilde{\mathbf{z}}$ 

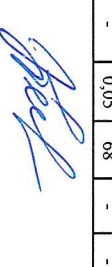

H.B. LlBCTKOBa

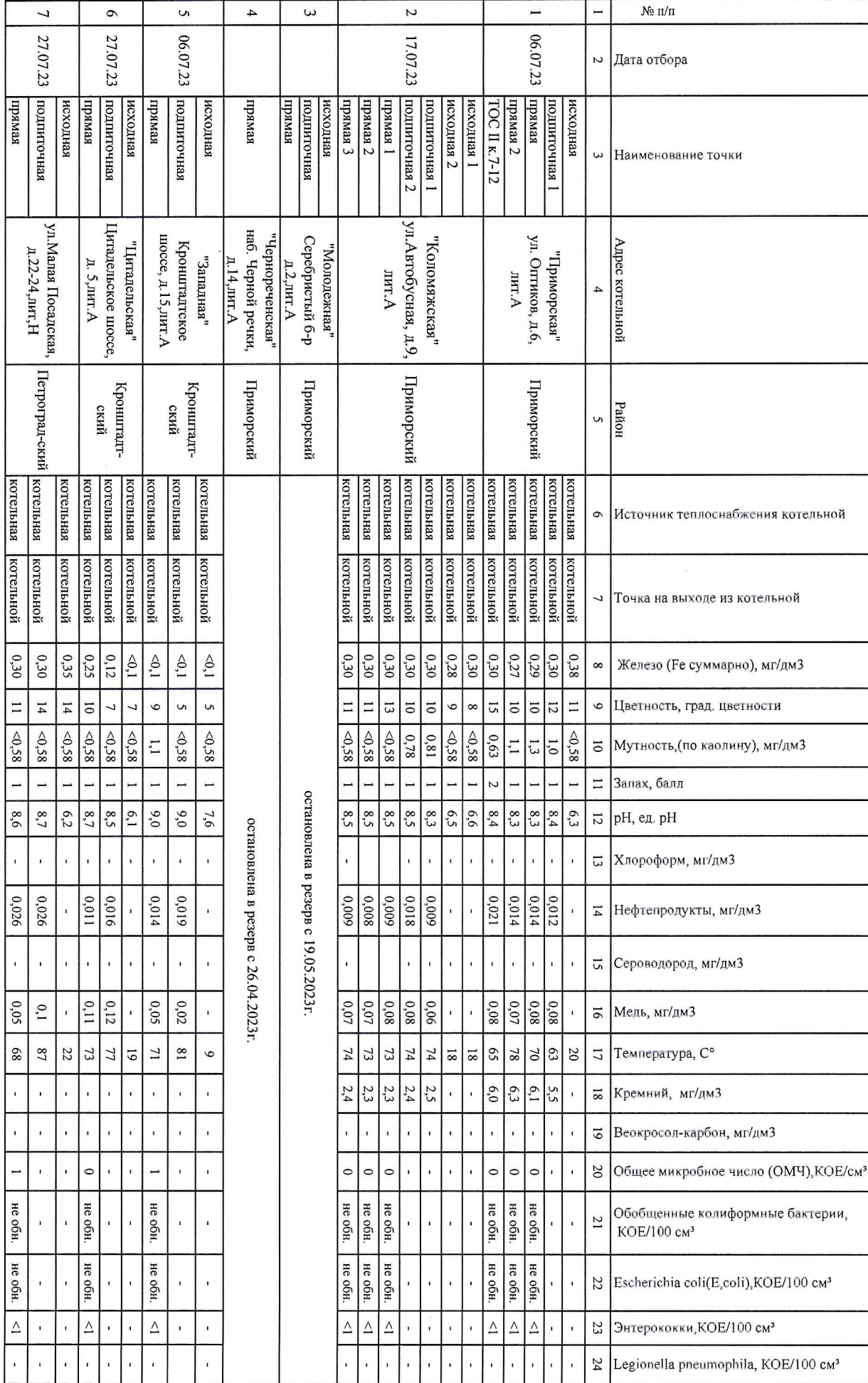

производственного контроля качества исходной, подпиточной, сетевой воды, предоставляемые филиалом энергетических источников<br>ГУП "ТЭК СПб" за имы строля сеть в тодной подпиточной, сетевой воды, предоставляемые филиалом эне Результаты

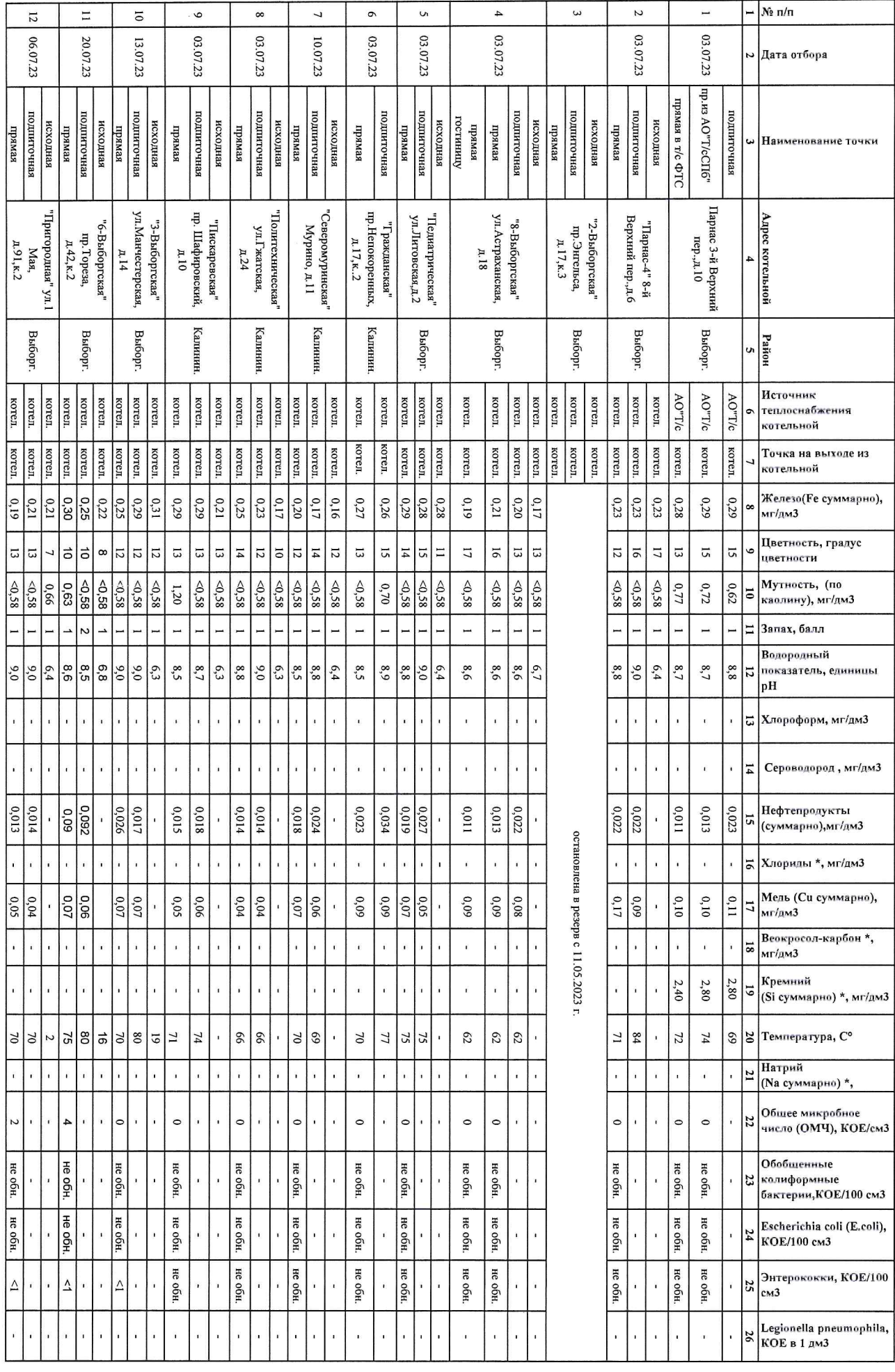

Результаты производственного контроля качества исходной, подпиточной, прямой сегевой воды,<br>предоставляемые филиалом энергетических источников ГУП «ГЭК СПб»<br>предоставляемые филиалом энергетических источников ГУП «ГЭК СПб»

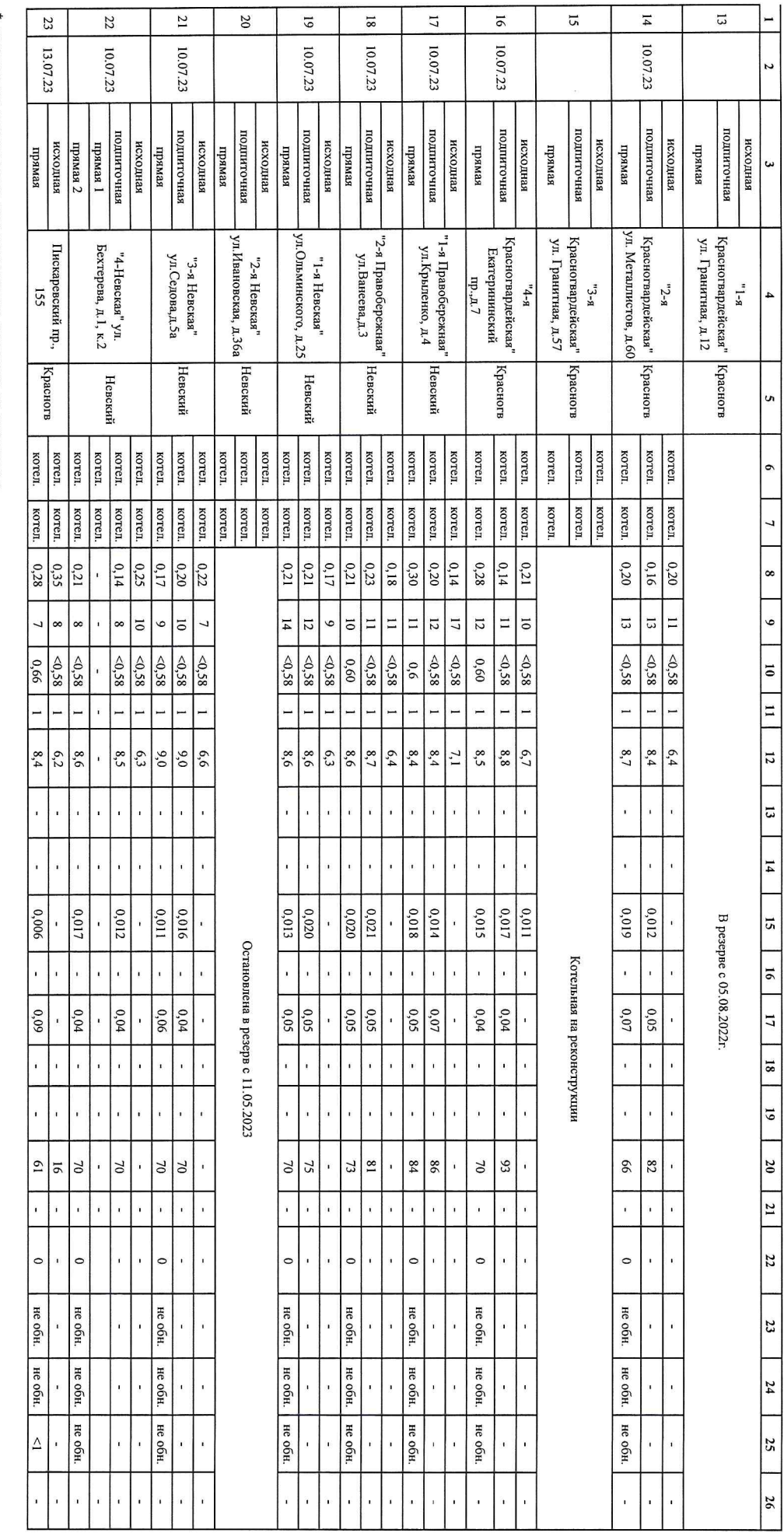

 $^{\star}$  - показатель указывается при проведении контроля по программе

 $\rm H\alpha$ ильник ПХЛМе<br/>2

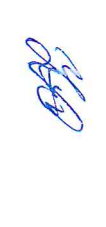

Н.Н. Красноперова

Начальник ПХЛ № 3

Ref

Р.С.Фаленкова

 $\bar{\bar{z}}$ 

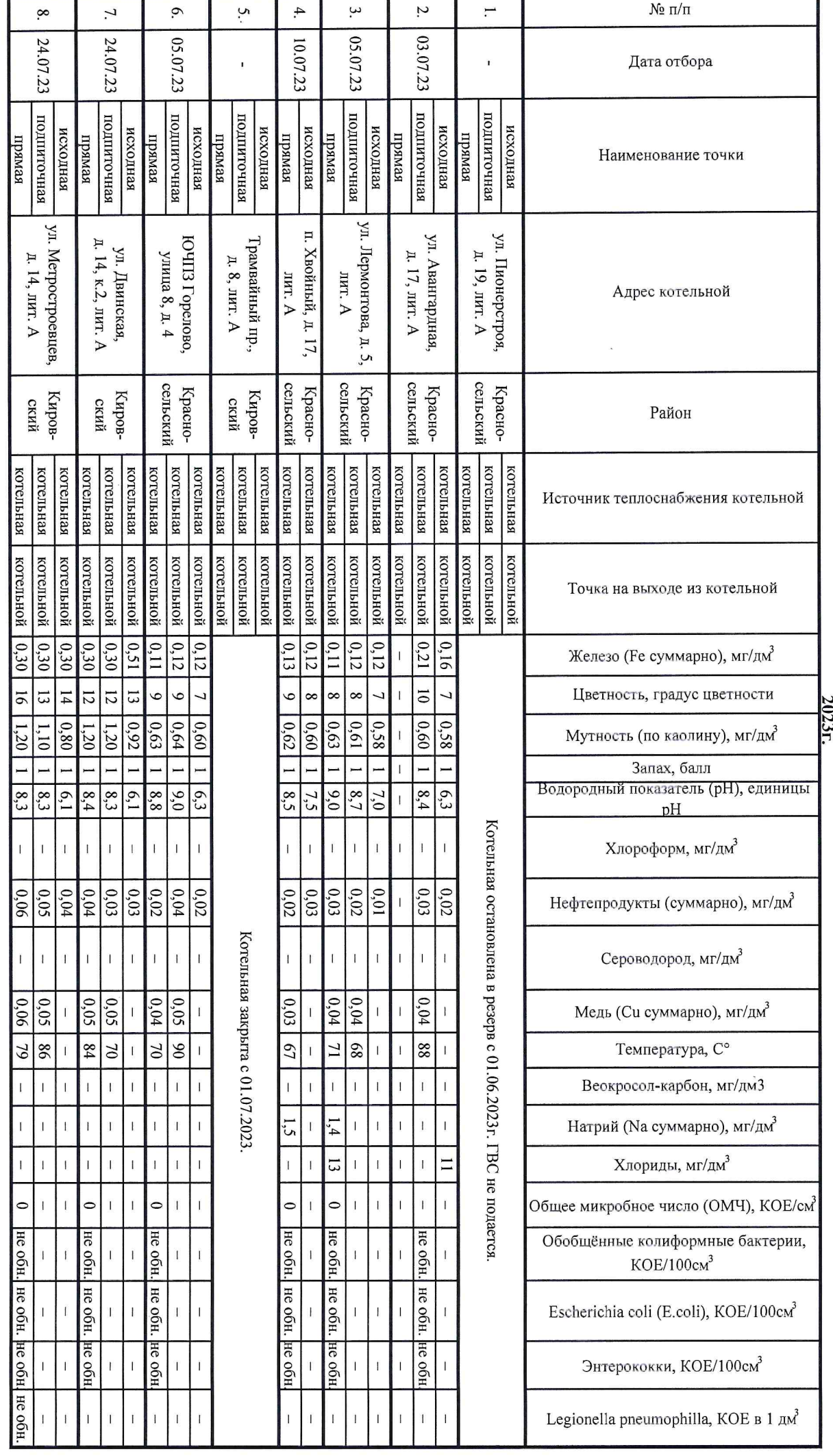

г. Санкт-Петербург, ул. Авангардная, д.17, лит. Б т./ф. 601-93-40 **ГУП & ЭК ГАЛИ ИСФ «ОПО ЖЕТ» ПУТ** 

производственного контроля качества исходной, подпиточной, прямой сетевой воды, предоставляемые филиалом энергетических источников ГУП "ТЭК СПб" за июль Результаты Начальник ПХЛ № 3

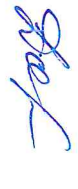

Р.С.Фаленкова

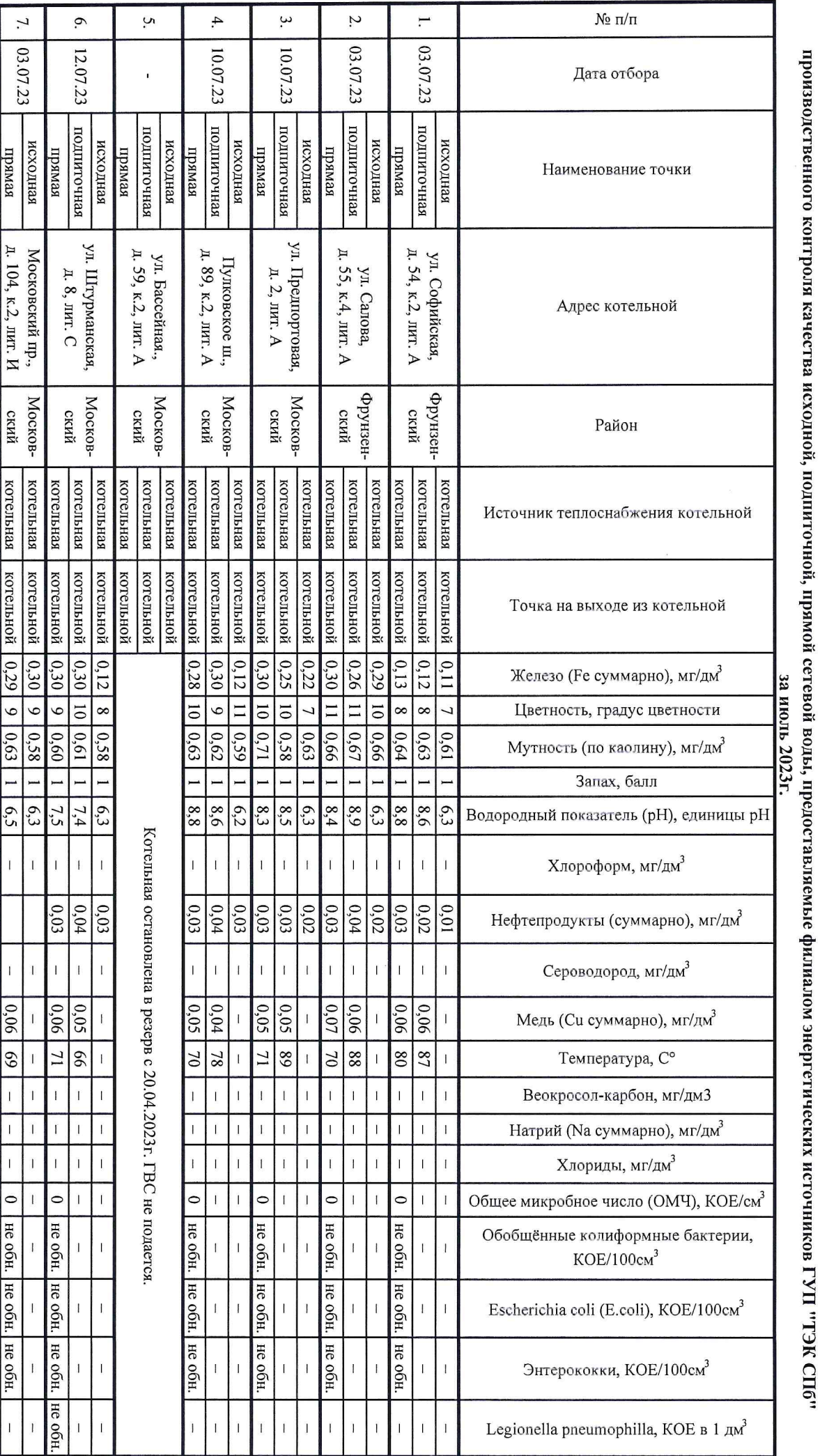

Адрес: г. Санкт-Петербург, ул. Авангардная, д.17, лит. Б т./ф. 601-93-40 F 9A IUXII NE @ woll NET » IIVI

Результаты

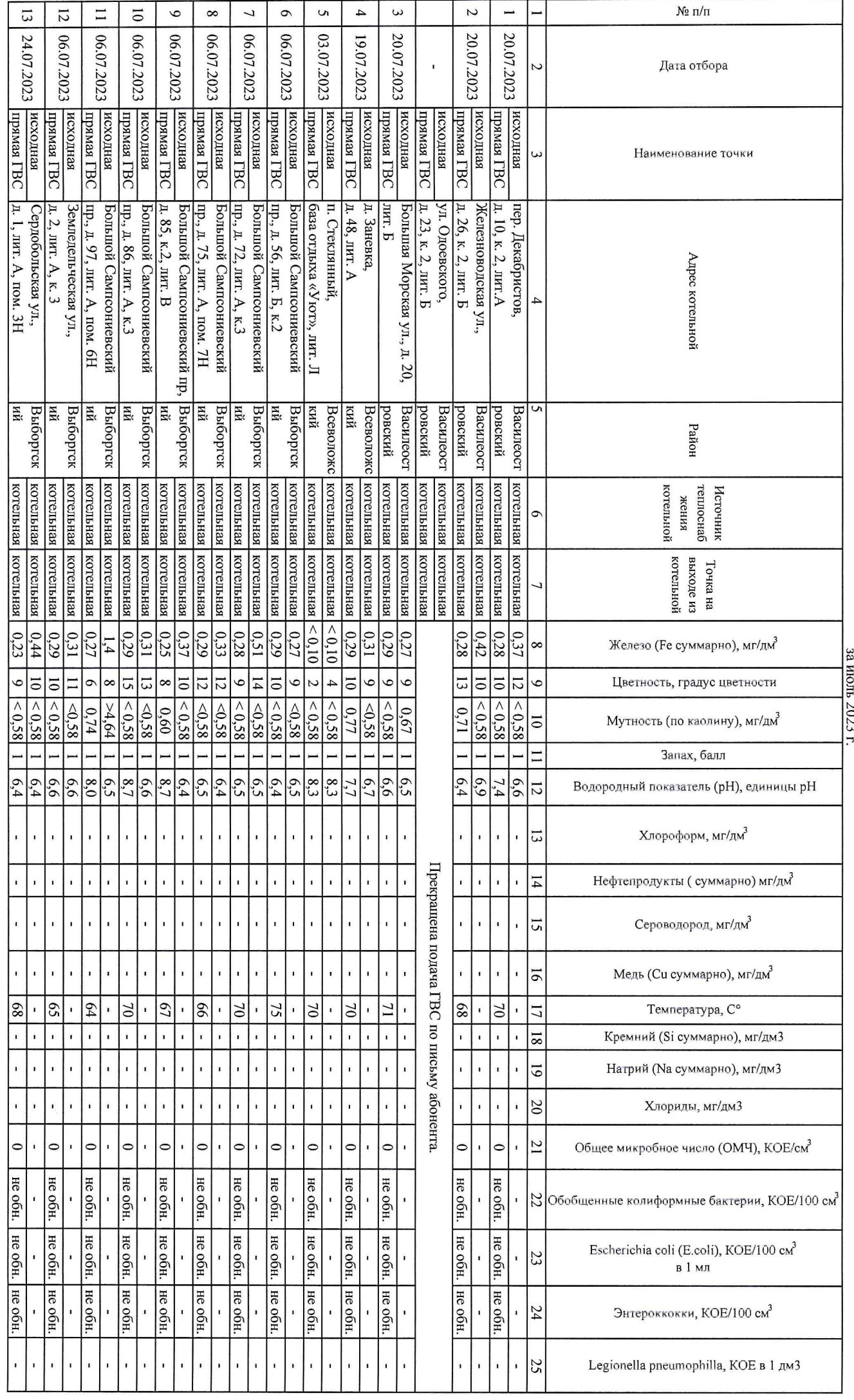

Результаты в делумати в содной, подпиточной, прямой сегвьой воды, предоставляемые филиалом энергетических источников ГУП "ТЭК СПб"<br>производственного контроля качества исходной, подпиточной, прямой сегввой воды, предоставл

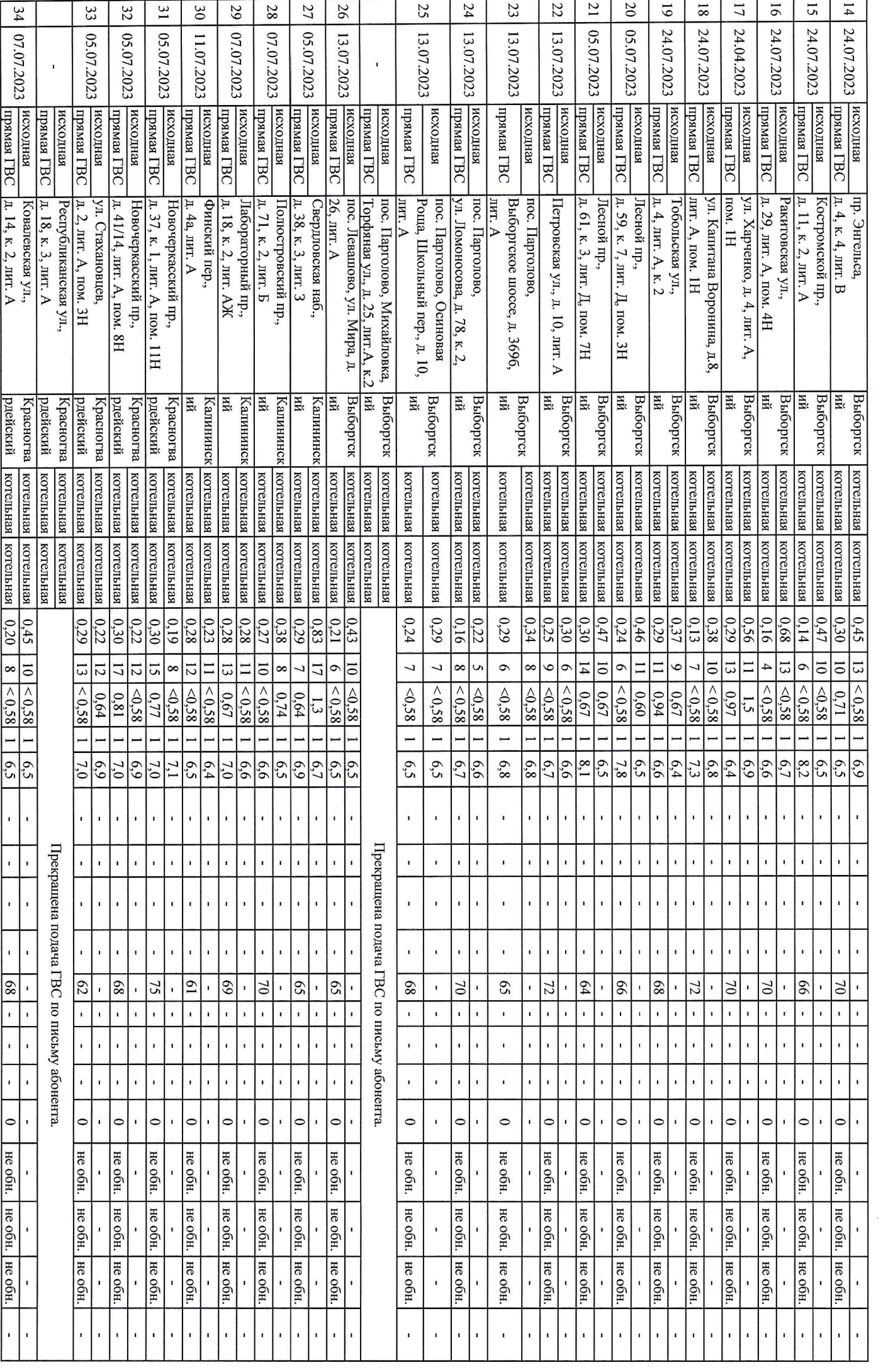

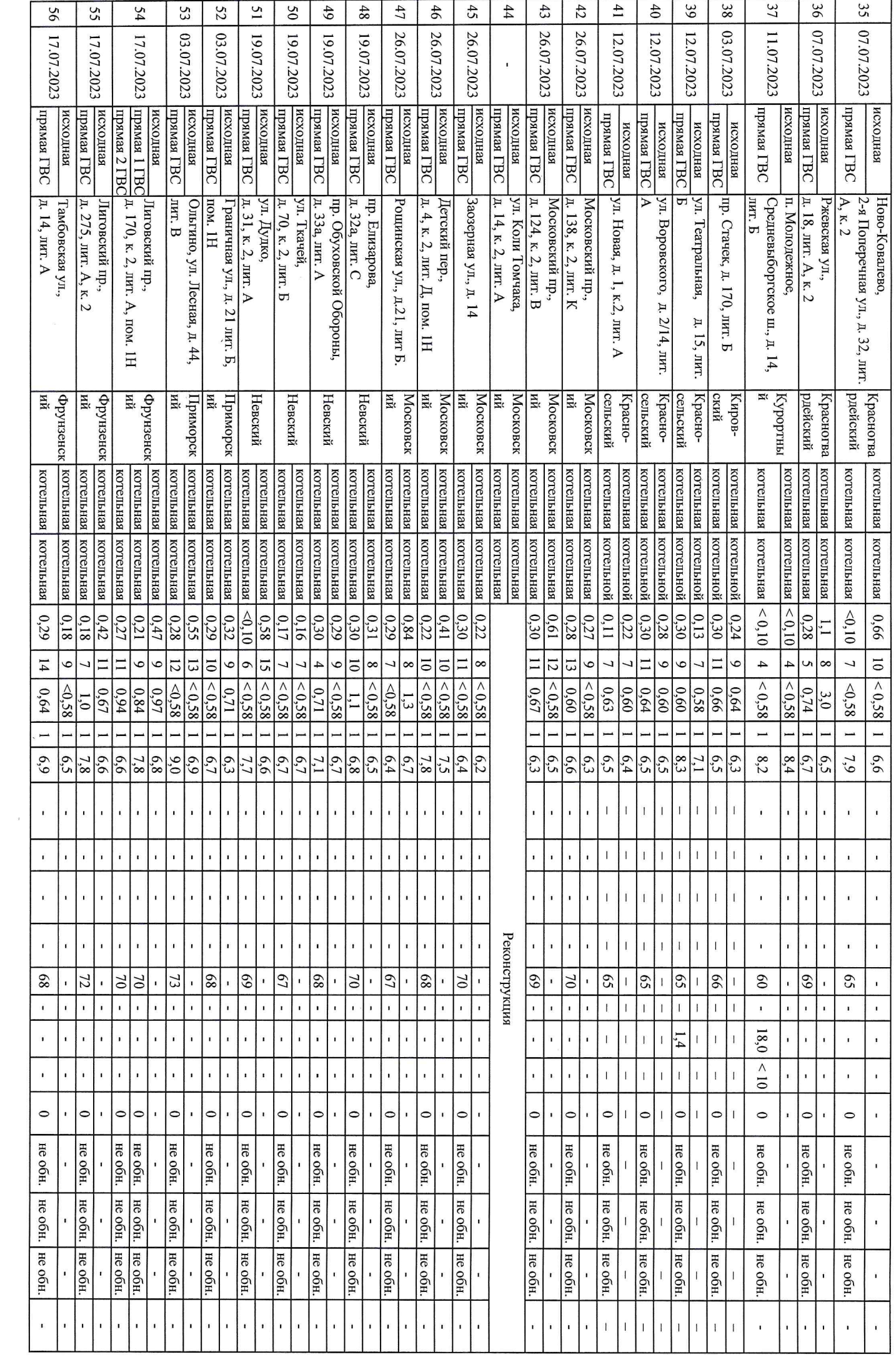

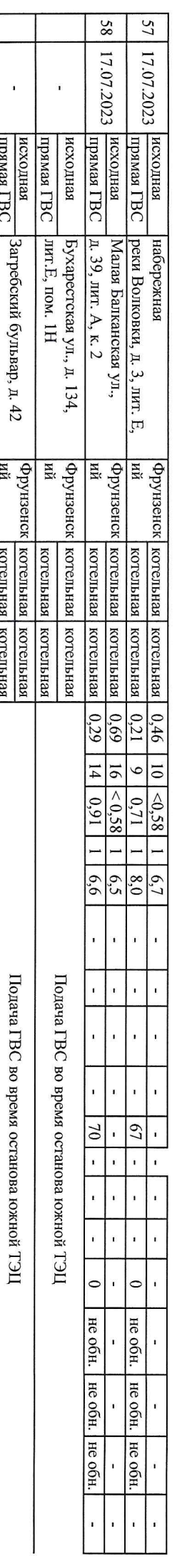

 $\rm H\alpha\alpha\alpha\alpha\alpha\alpha\alpha\alpha\gamma\gamma\gamma\gamma$ 

**Ковалева Л.Е.** 

ł,

 $\bar{s}$ 

## Начальник ПХЛ-4

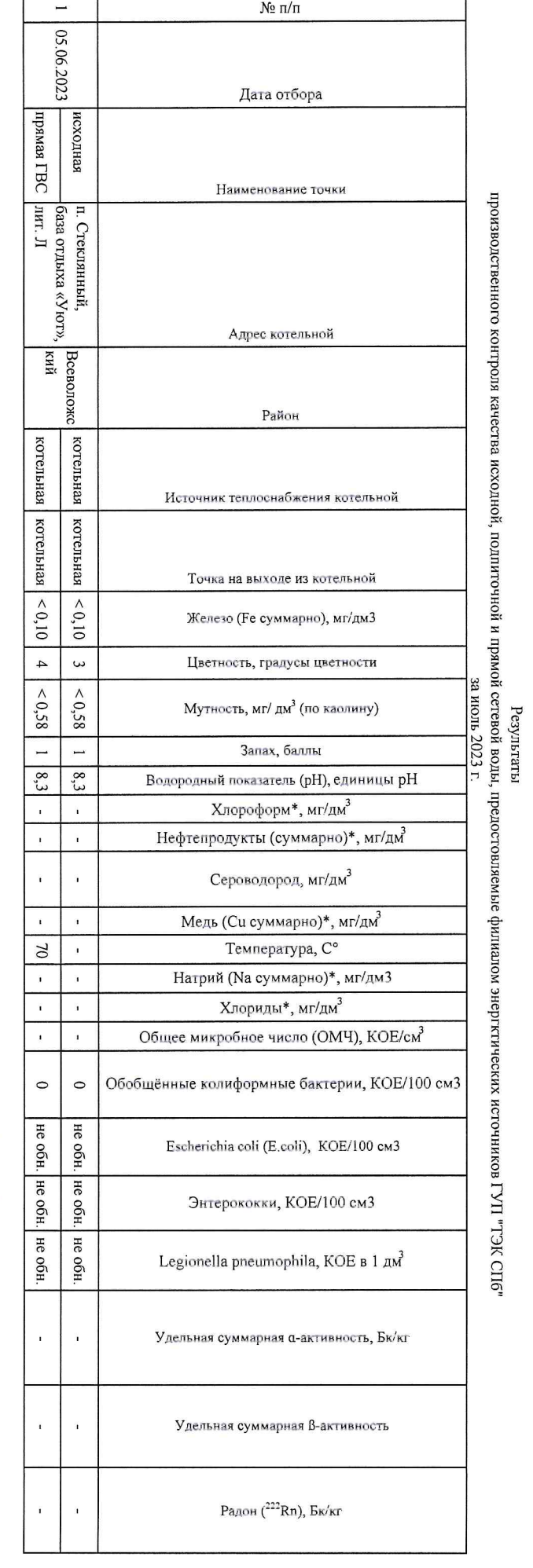

ber 9

Л.Е. Ковалева

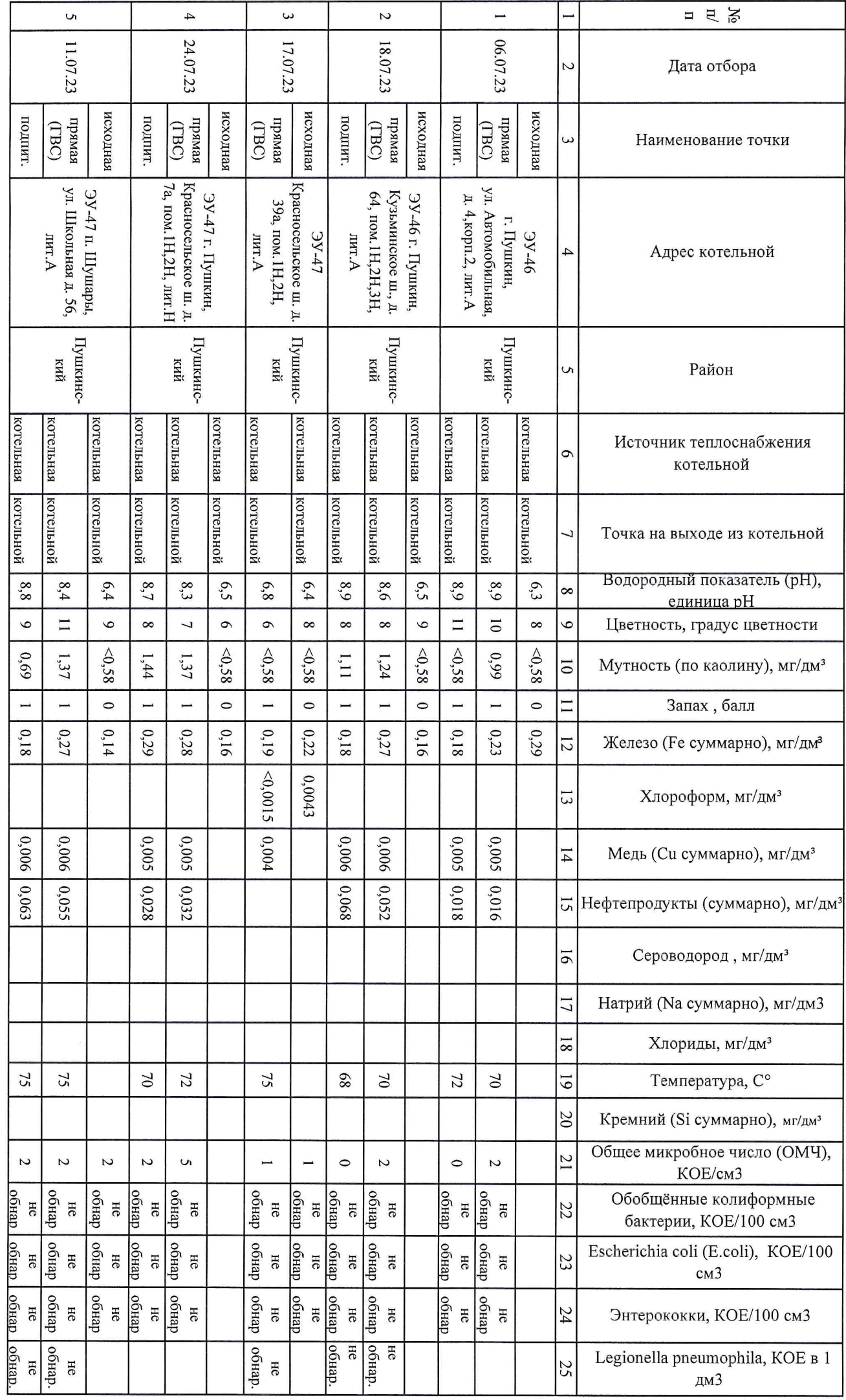

# Результаты

производственного контроля качества исходной, подпиточной, прямой сетевой воды,<br>предоставляемые филиалом энергетических источников ГУП "ТЭК СПб" за июль 2023 г.

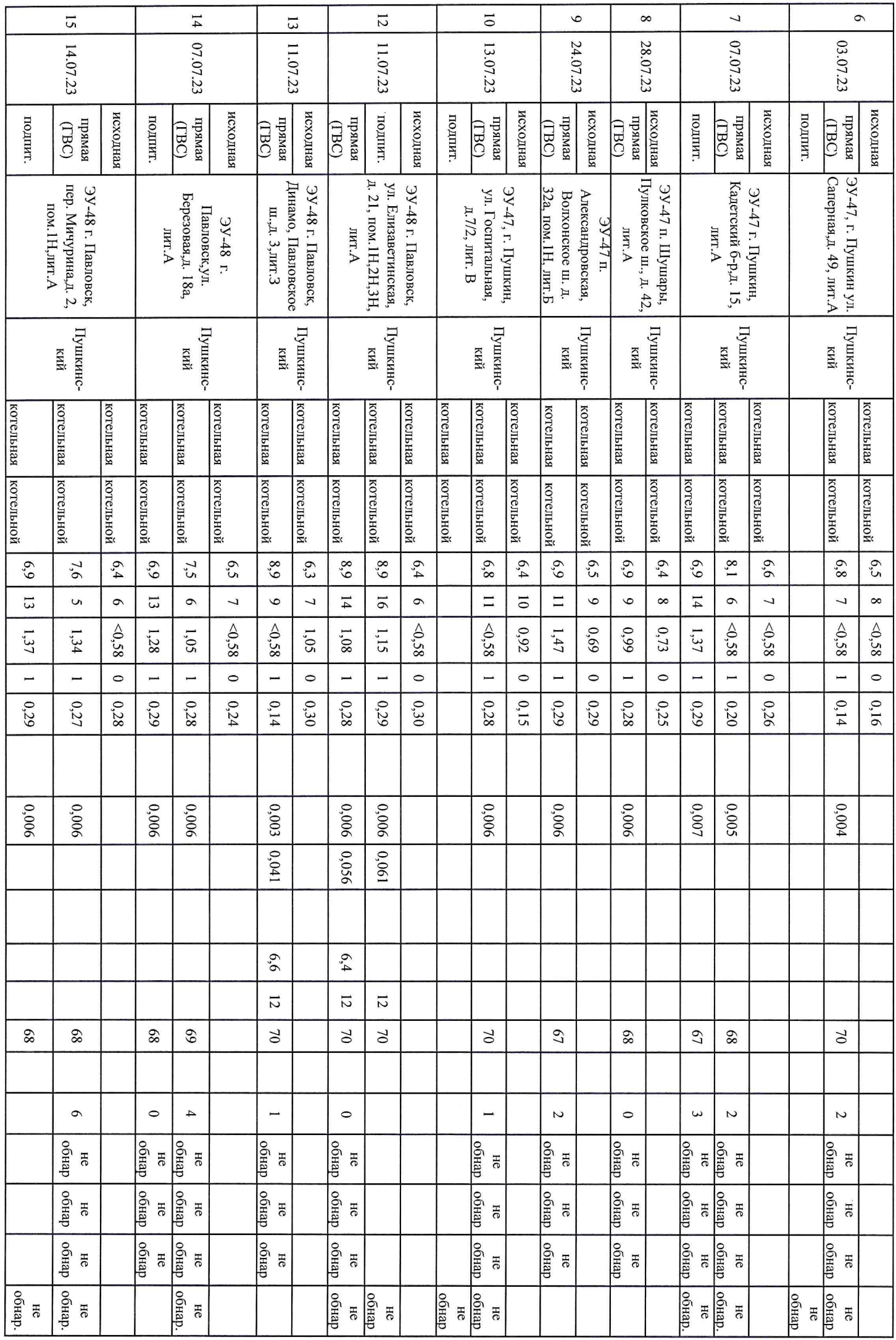

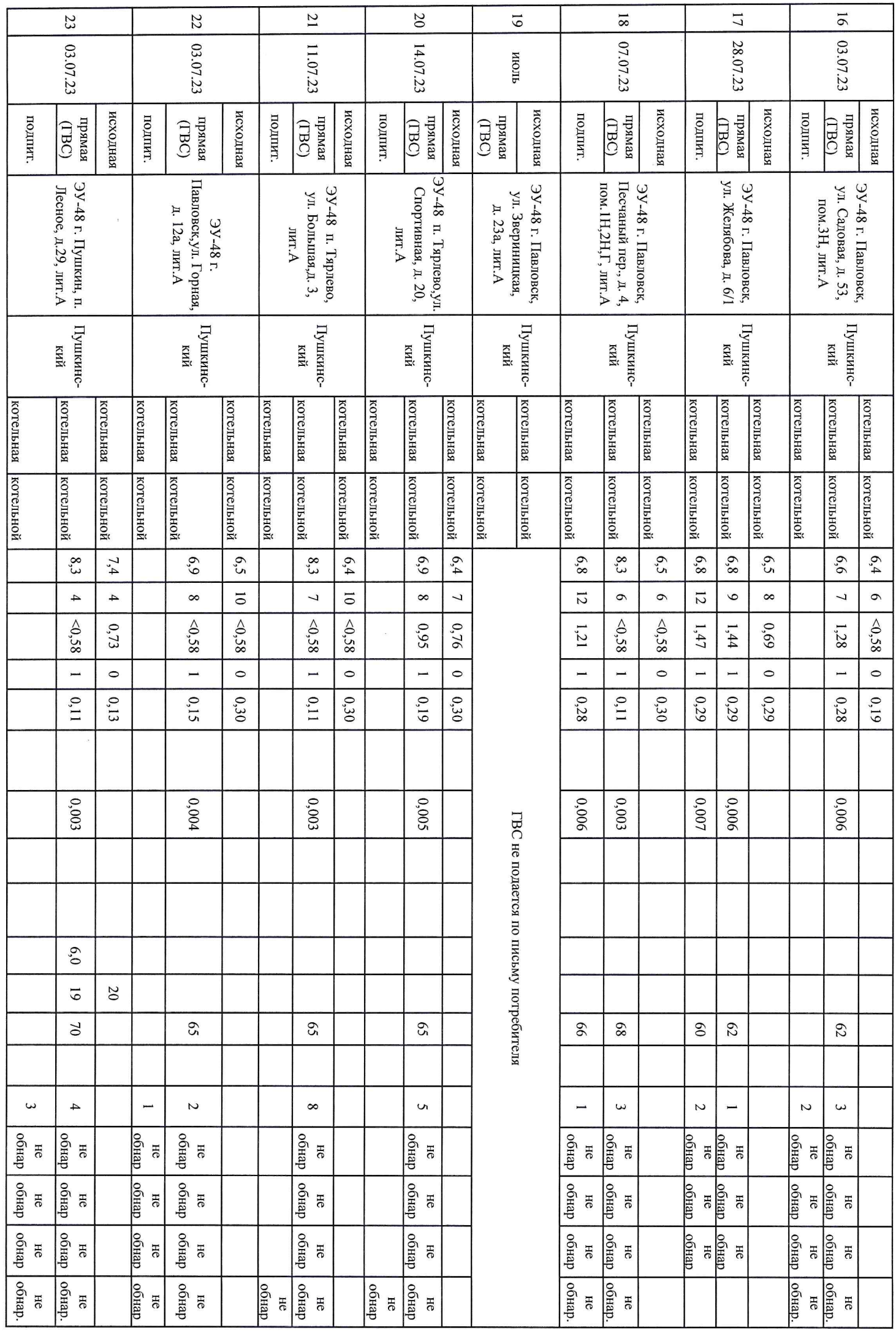

 $\bar{x}$ 

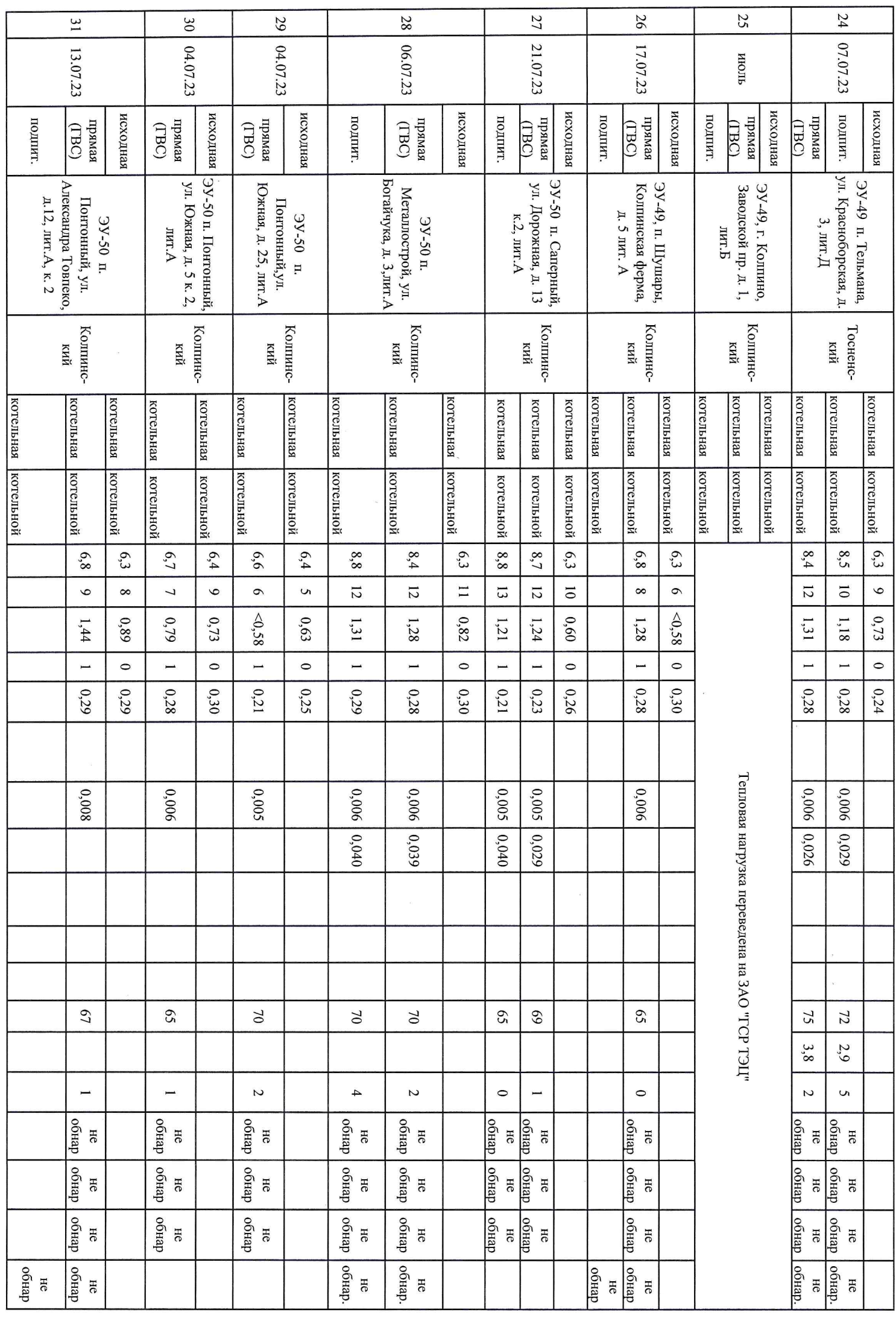

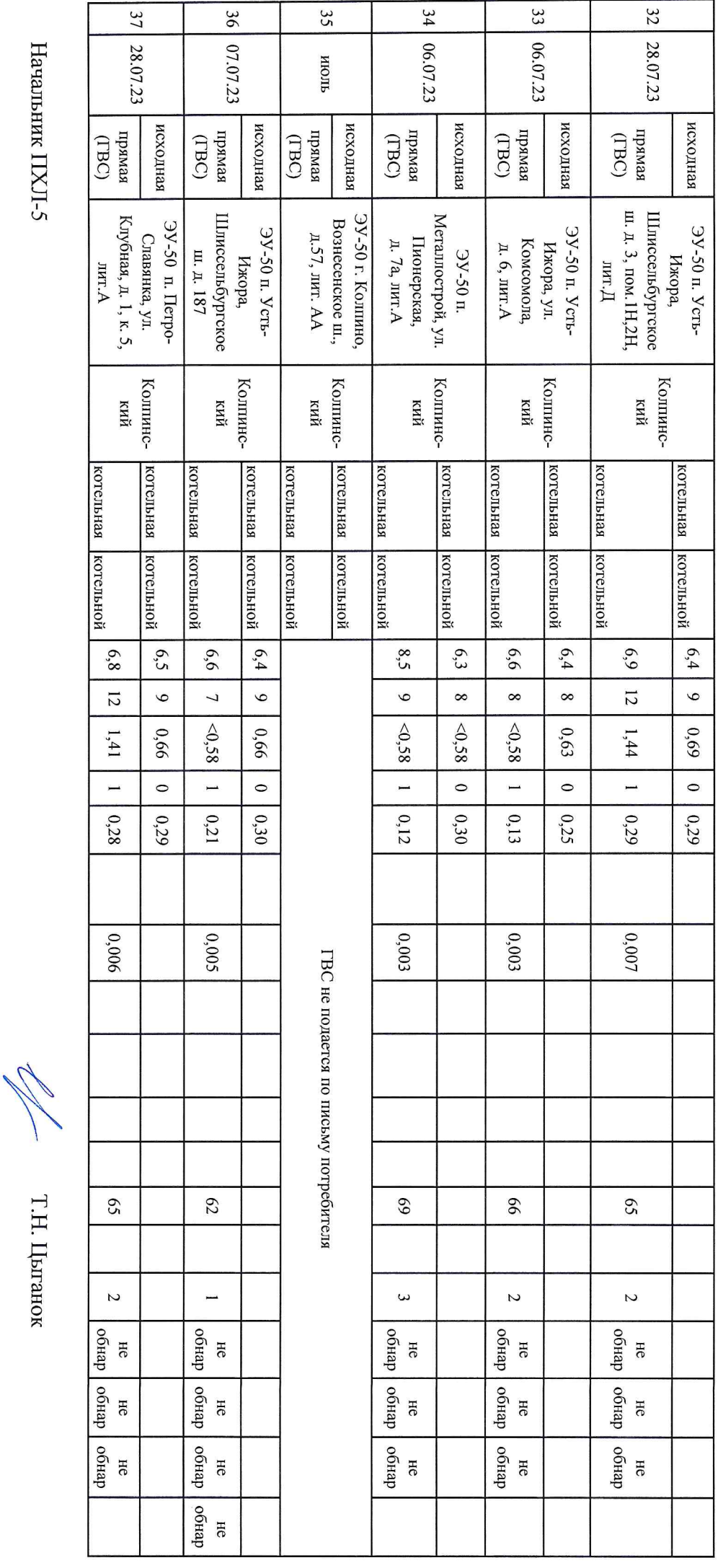

Начальник ПХЛ-5

## Начальник IIXJI-5

Т.Н. Цыганок

 $\frac{1}{\pi}$  $\overline{\mathbb{X}}$ Z L 21.07.23 21.07.23  $\overline{C}$ Дата отбора исходная исходная  $\frac{1}{(1BC)}$  $\frac{1}{(1BC)}$ подпит. подпит. Наименование точки C) Большеколпан Московская, д. Никольское, г.п. Вырица, 61, лит.А1  $c\kappa$ oe  $c.n.,$ **3Y-51**, 3Y-51, массив Ул. Д.I Адрес котельной  $\overline{4}$ Гагчинский Гатчинский Район U котельная [котельной котельная котельная котельная котельная котельная Источник теплоснабжения  $\circ$ котельной котельной котельной котельной котельной котельной Точка на выходе из котельной L. Водородный показатель (рН),  $\overline{r}$ 8,8  $8,0$  $7,3$  $7,2$ 8.8  $\infty$ единица рН  $\omega$  $\omega$  $\omega$  $\bullet$  $\overline{4}$  $\overline{\mathbf{4}}$  $\circ$ Цветность, градус цветности  $< 0.58$  $<0,58$  $<0,58$  $40,58$  $< 0.58$  $11<sub>1</sub>$ Мутность (по каолину), мг/дм<sup>3</sup>  $\overline{0}$ L  $\overline{\phantom{0}}$  $\circ$  $\overline{\phantom{0}}$  $\circ$ Запах, балл  $\overline{a}$  $0,11$  $0,12$  $0,11$  $0,11$  $0,11$  $0,30$  $\overline{z}$ Железо (Ге суммарно), мг/дм<sup>з</sup>  $40,0015$  $0,0047$ Хлороформ, мг/дм<sup>3</sup>  $\overline{5}$  $0,003$  $0,003$  $0,003$ 0,003  $\overline{14}$ Медь (Си суммарно), мг/дм<sup>3</sup>  $|0,020|$  $|0,022$ 0,018  $|0,023$ 15 Нефтепродукты (суммарно), мг/дм  $\overline{9}$ Сероводород, мг/дм<sup>3</sup>  $34$  $34$ 33  $\overline{z}$  $\overline{3}$ Хлориды, мг/дм<sup>3</sup>  $\overline{z}$ 17 72  $\overline{8}$ Температура, С°  $\sqrt{2}$ 72  $\Omega$  $4,4$  $6,3$  $\overline{61}$ Натрий (На суммарно), мг/дм3 Удельная суммарная а активность,  $\overline{0}$ **БК/кг**<br>Удельная суммарная ß активность,  $\overline{2}$ БК/кг 22 Радон (222 Rn), Бк/кг Общее микробное число (ОМЧ), 23  $\overline{C}$ Ĩ. КОЕ/см3  $\overline{\text{OGHBD}}$ Гавноо фендо фендо Обобщённые колиформные He He He  $24$ HC бактерии, КОЕ/100 см3 **ОБНАР** сенар deн90 Escherichia coli (E.coli), KOE/100 deн90  $H<sub>c</sub>$ He He He 52  $cm<sub>3</sub>$ deн90 deн90 Фендо фендо HC 56 HC He He Энтерококки, КОЕ/100 см3 обнар. фендо Legionella pneumophila, КОЕ в 1 27 He He дм3

предоставляемые филиалом энергетических источников ГУП "ТЭК СПб" за июль 2023г. производственного контроля качества исходной, подпиточной, прямой воды (ГВС),

### Результаты